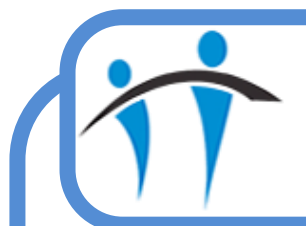

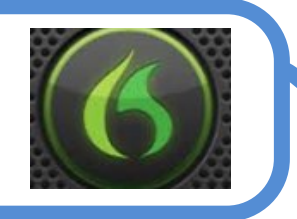

## Trouble Shooting

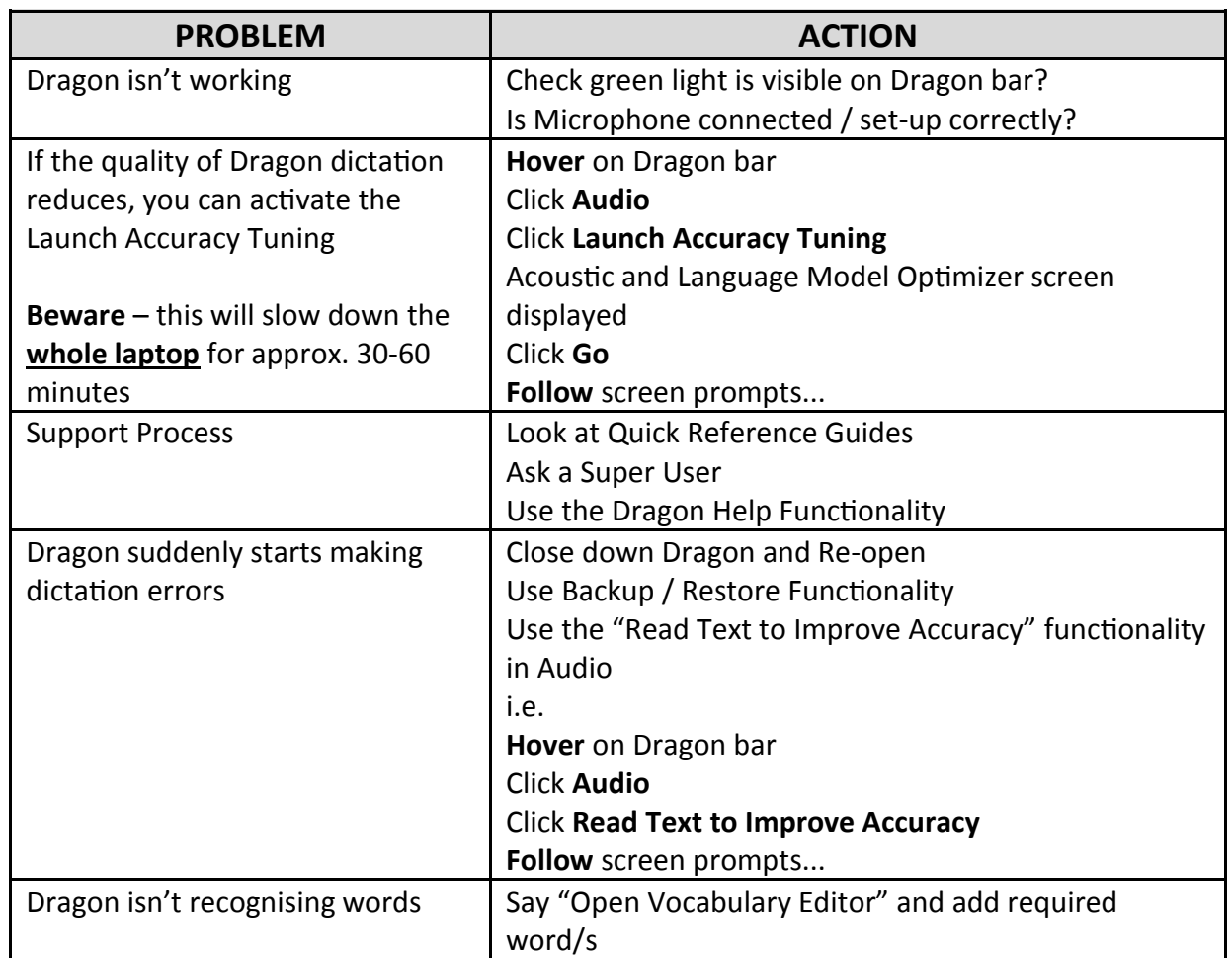